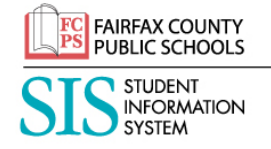

## **Cuenta para padres SIS Guía para el usuario**

La Cuenta para padres SIS es la solución segura de las Escuelas Públicas del Condado de Fairfax que les permite a los padres ingresar a la información sobre la asistencia de su hijo, su rendimiento en clase, información demográfica y materiales del curso. Personalizado para alumnos de primaria, escuela intermedia y secundaria, su cuenta para padres SIS además los enlaza a la información de FCPS 24-7. La cuenta para padres SIS ofrece otro medio de comunicación entre ustedes y la escuela de su hijo. En la cuenta para padres SIS se encuentra disponible la siguiente información:

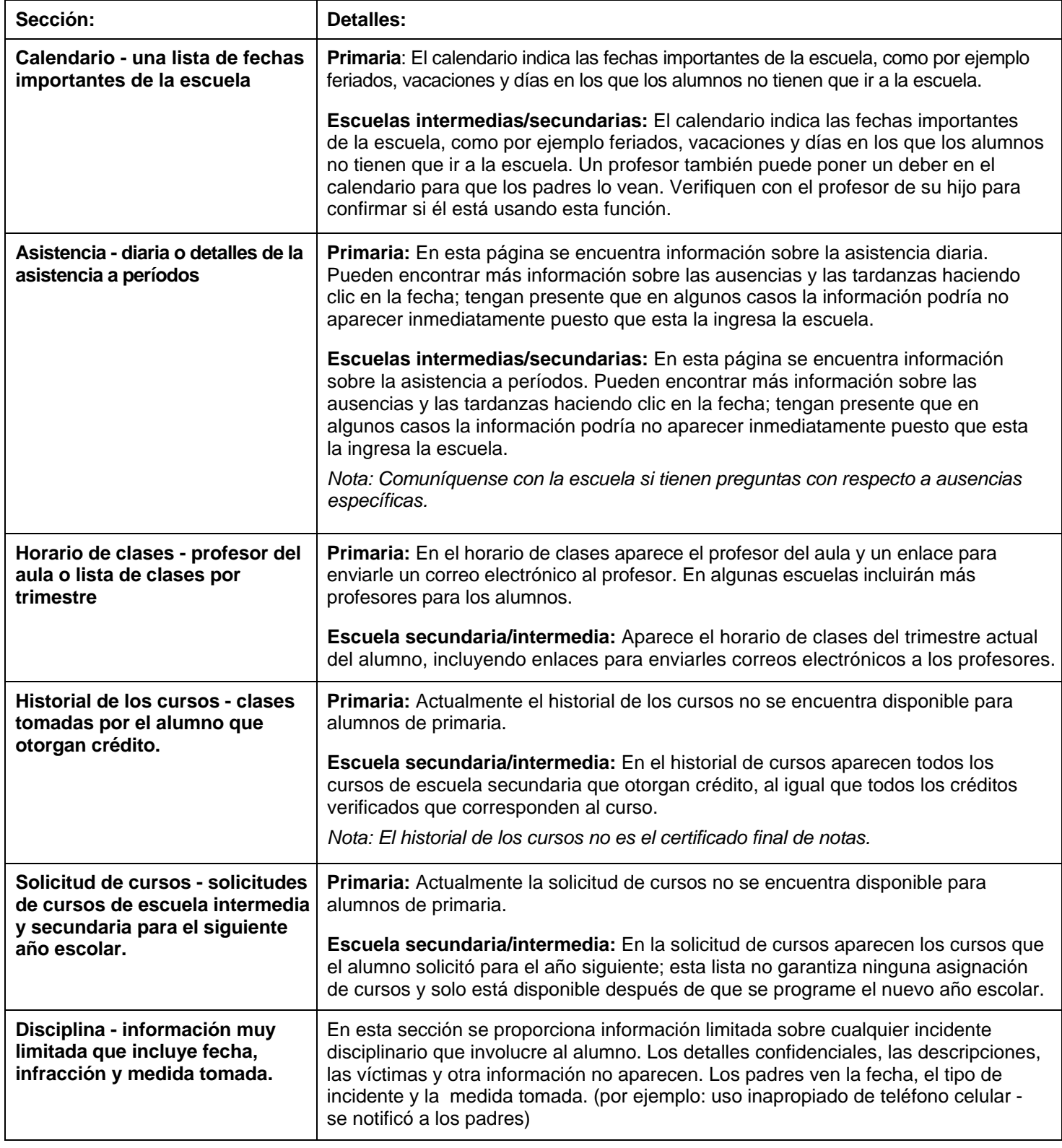

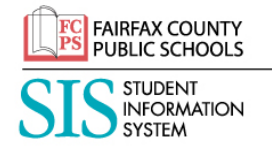

## **Cuenta para padres SIS Guía para el usuario**

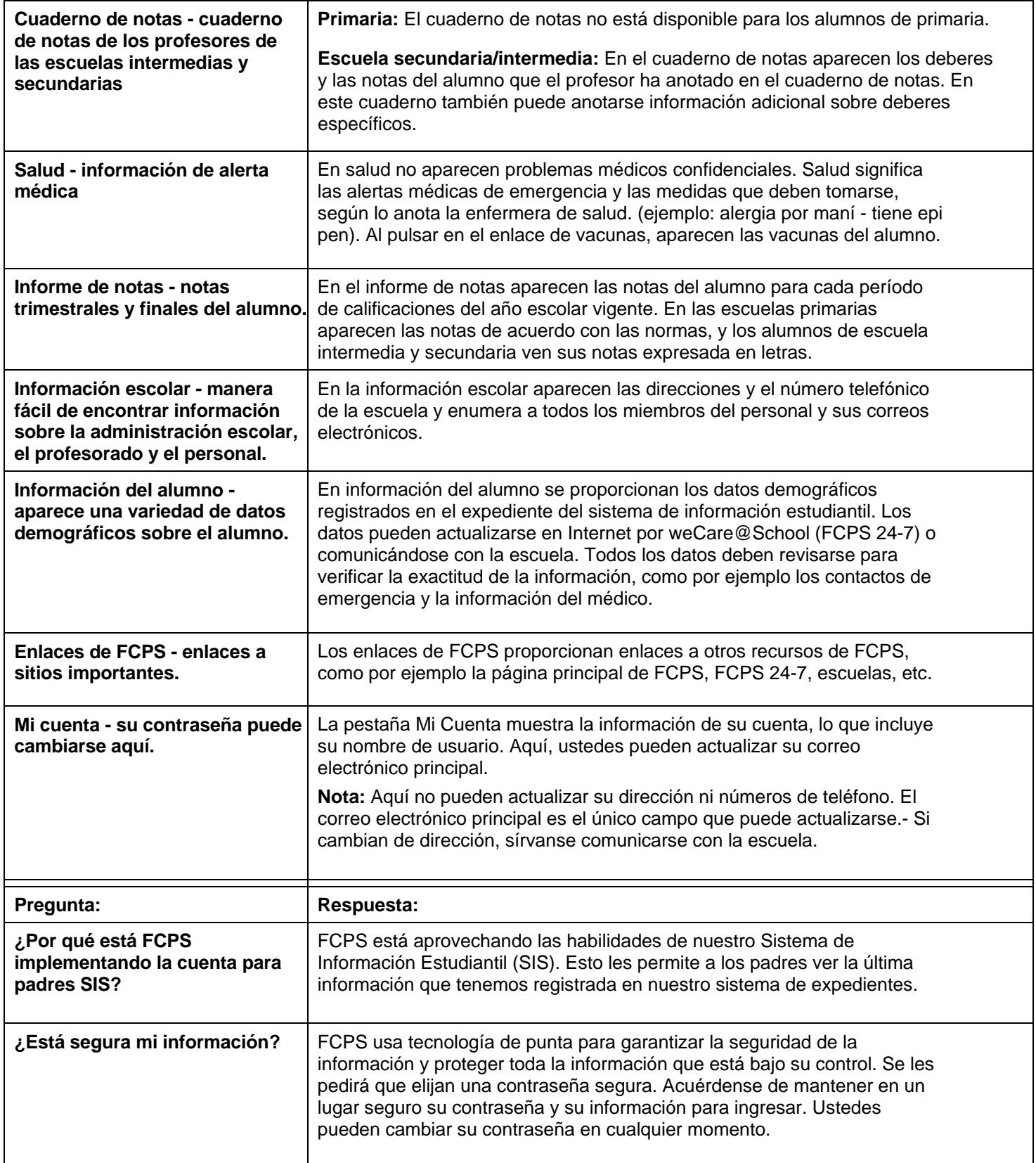

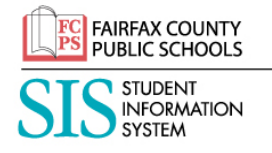

## **Cuenta para padres SIS Guía para el usuario**

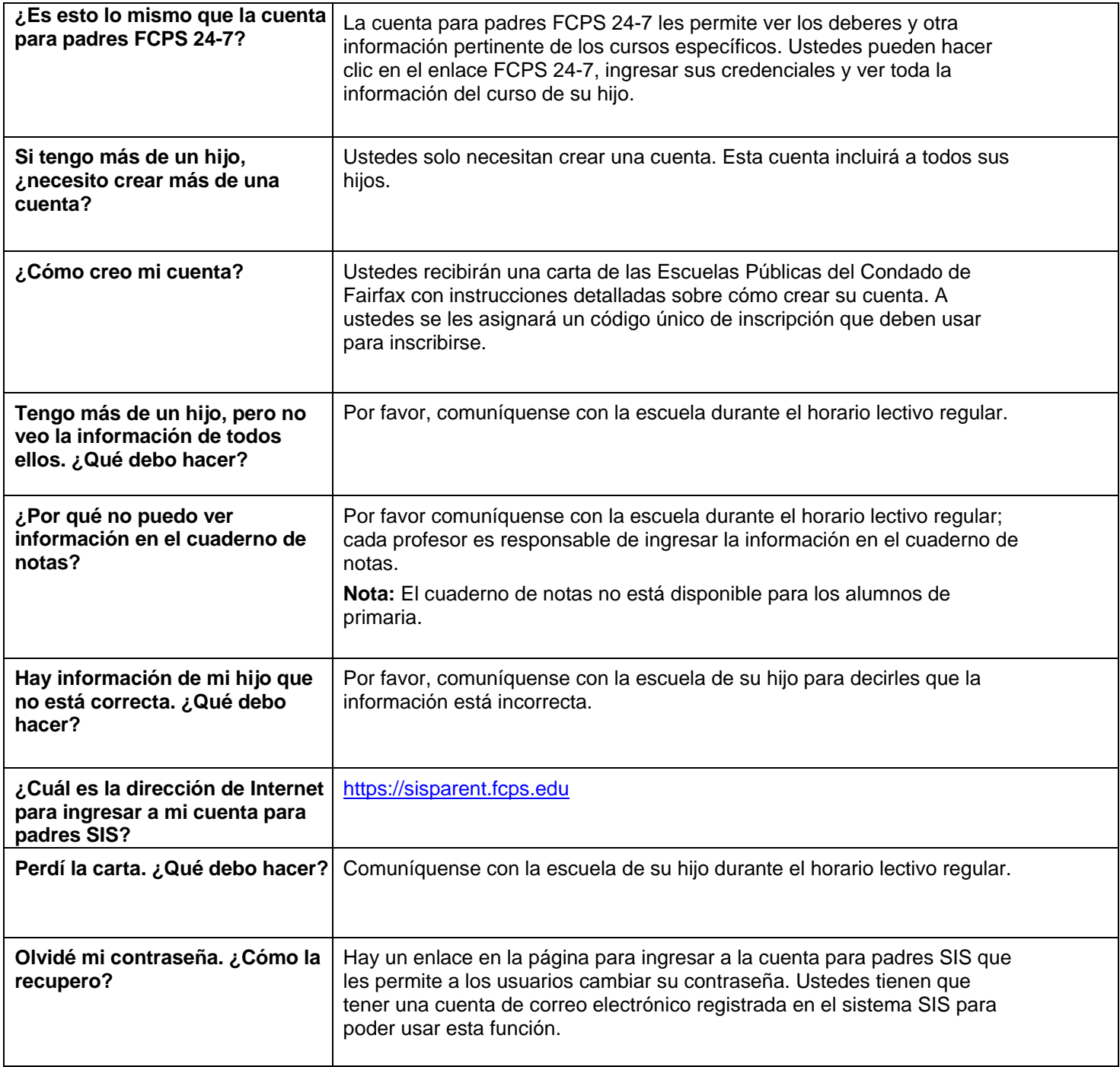